## **RICHTER**

## Richter App – Document Center

Personal Tax Client Guide

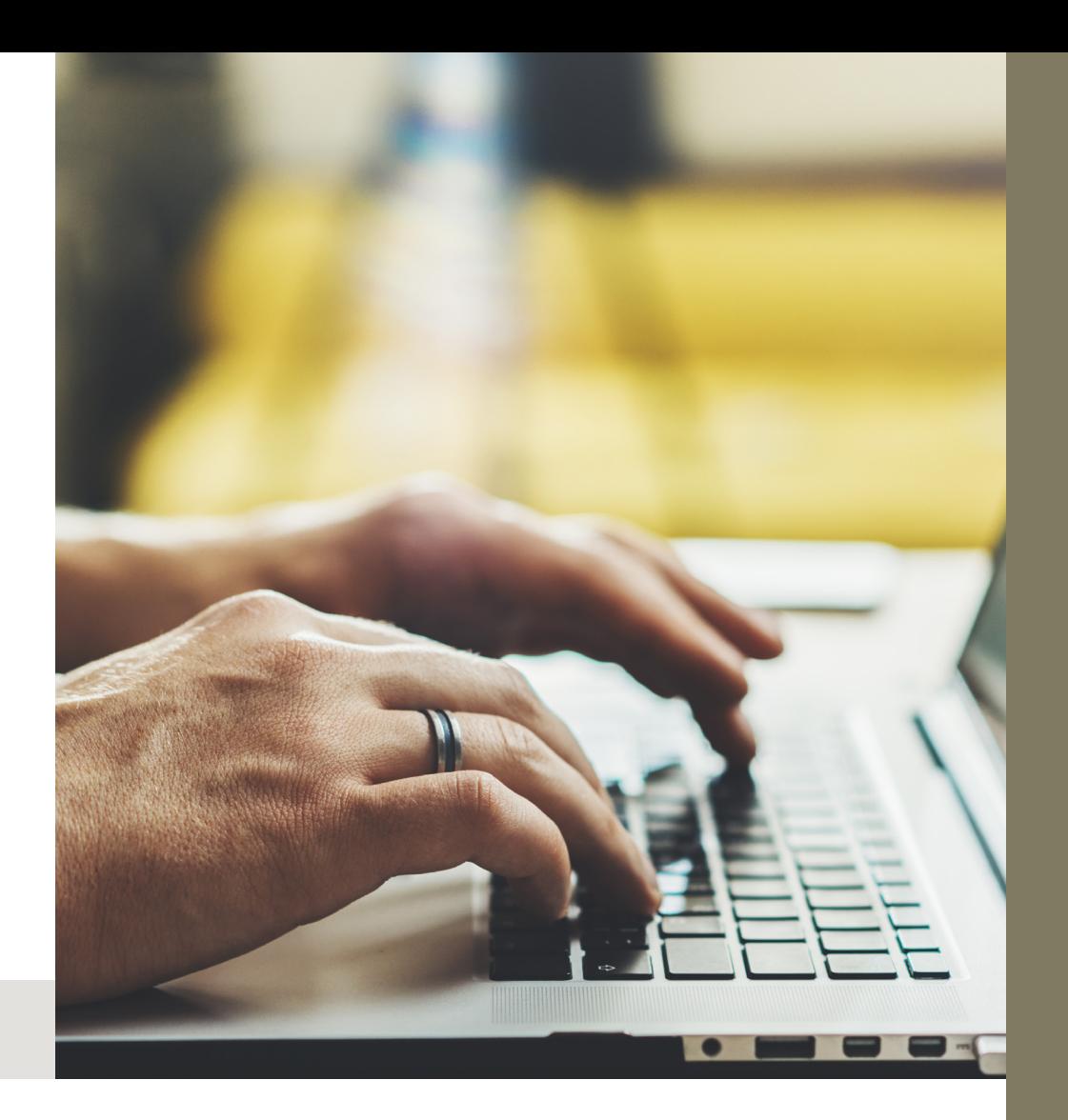

MONTREAL Richter Tower 1981 McGill College Montréal QC H3A 0G6 T 514.934.3400

TORONTO 181 Bay St., #3510 Bay Wellington Tower Toronto ON M5J 2T3 T 416.488.2345

CHICAGO 200 South Wacker, #3100 Chicago IL 60606 T 312.828.0800

## richter.ca

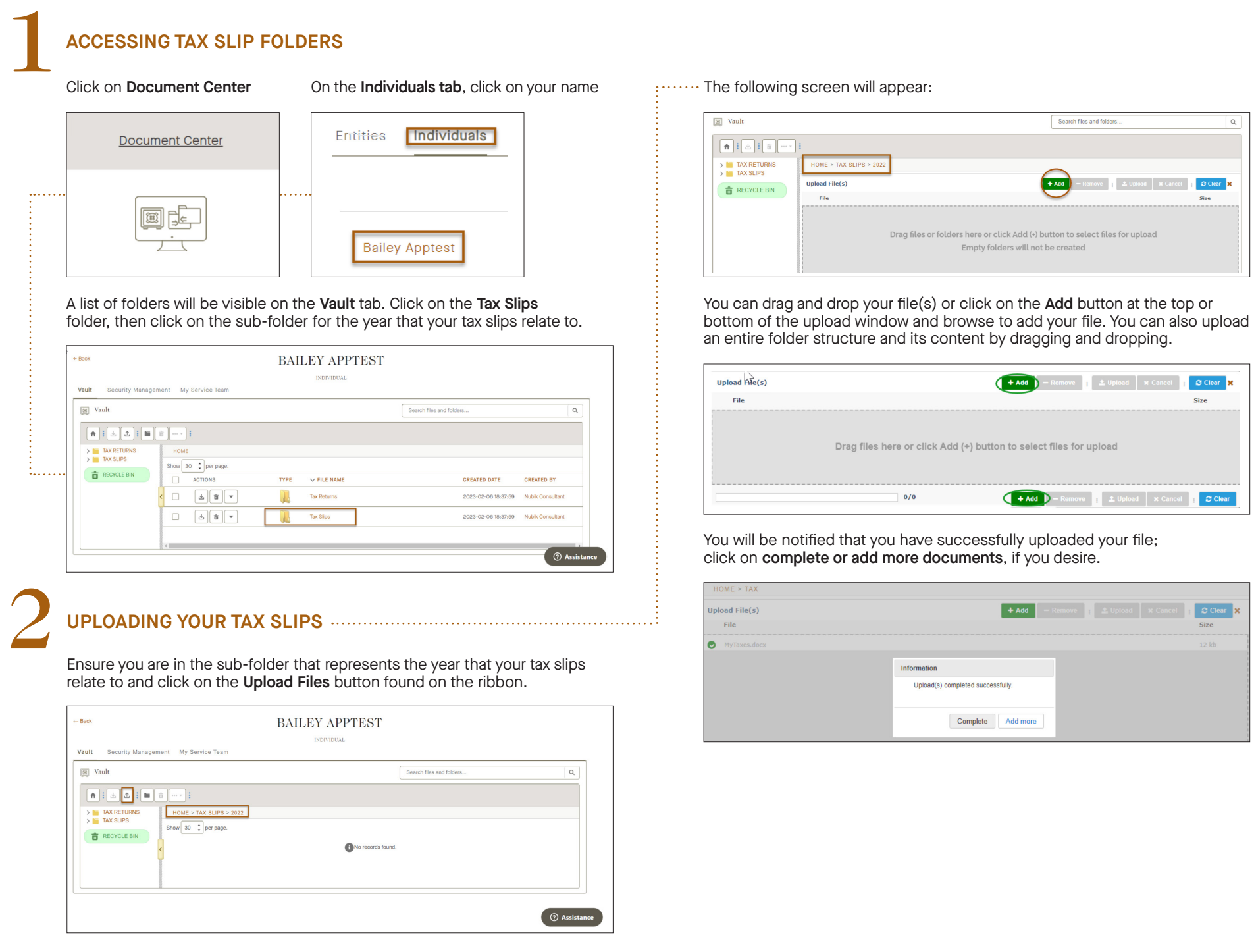